3. PGT Admissions

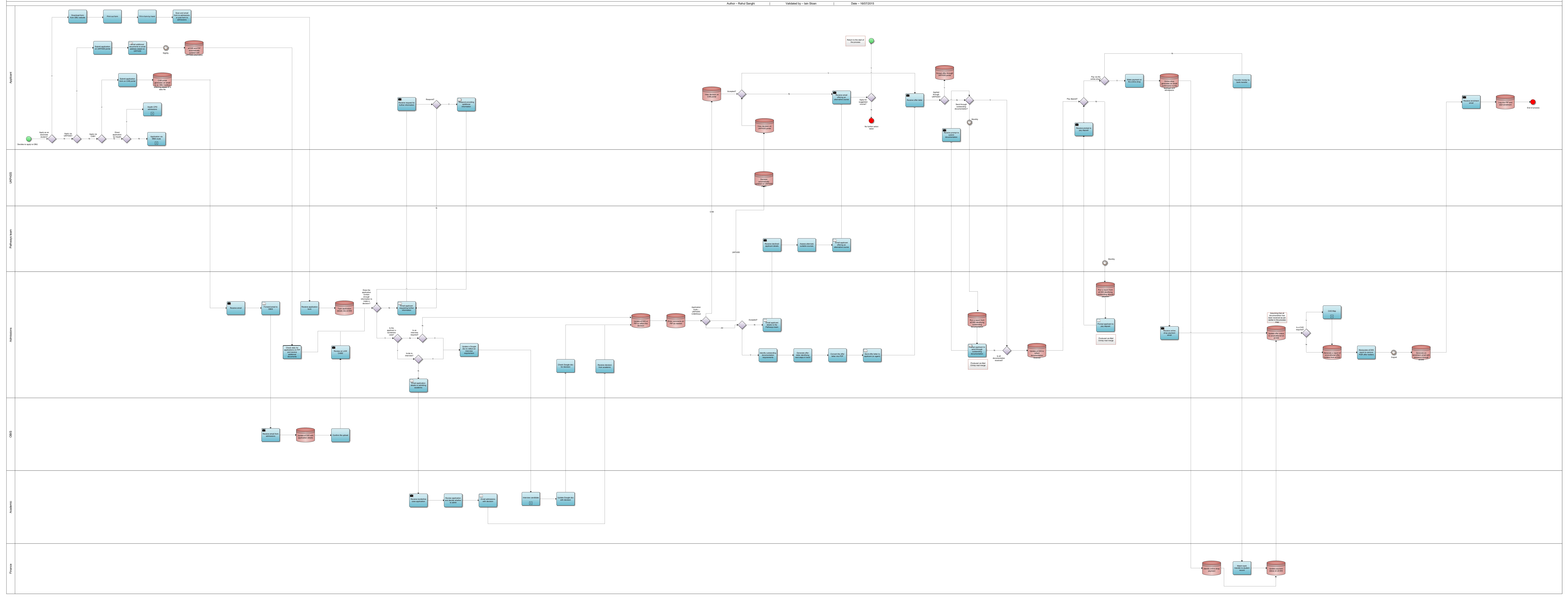

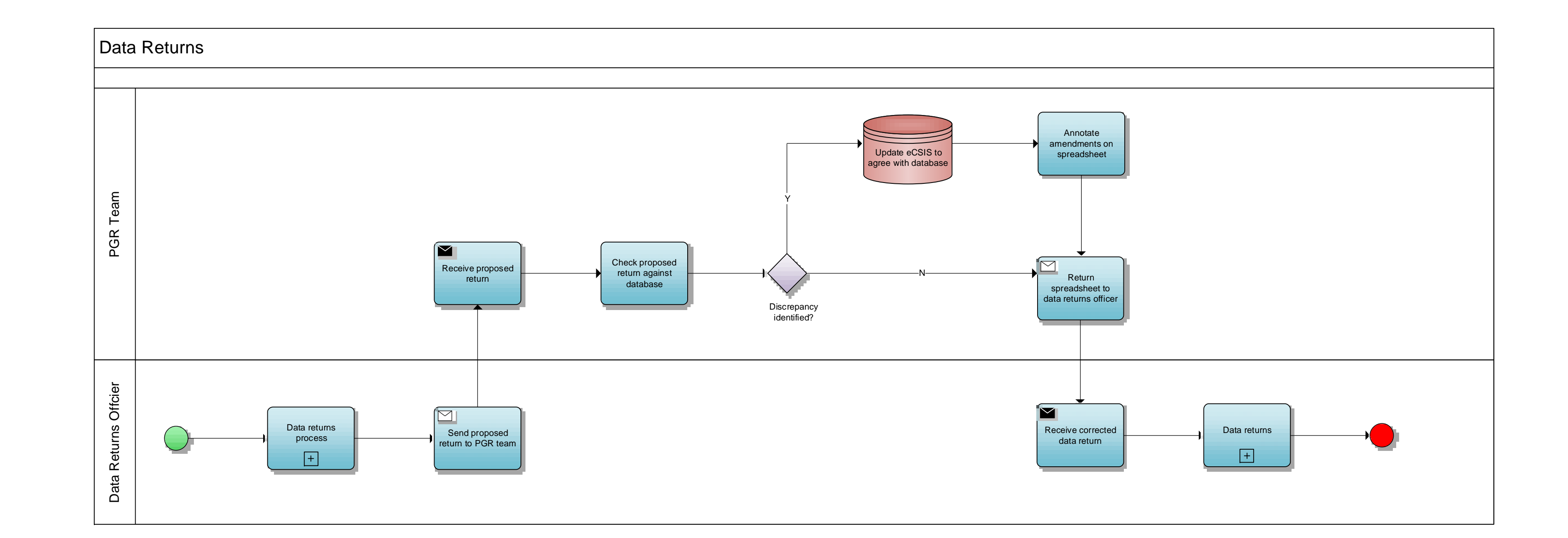